### КИЇВСЬКИЙ УНІВЕРСИТЕТ ІМЕНІ БОРИСА ГРІНЧЕНКА

**PROTOCOLOGY ARTICLE AND ARTICLE CREWLY** 

**THE WARD CONTROLLER** 

**MAN RE** 

**WARD COMPANY** 

Add XX . NOW

 $\frac{1}{2}$ 

**COMPANY STATE** 

Кафедра інформаційних технологій і математичних дисциплін

«ЗАТВЕРДЖУЮ» Проректор з науково-методичної та навчальної роботи  $-20$  O.B. Жильцов  $20.55$  $\overline{\alpha}$ 

 $\mathbf{I}$ 

### РОБОЧА ПРОГРАМА НАВЧАЛЬНОЇ ДИСЦИПЛІНИ

# ІНФОРМАЦІЙНІ СИСТЕМИ І ТЕХНОЛОГІЇ У ФІНАНСАХ

напрям підготовки 6.030508 Фінанси і кредит

Інститут суспільства

2014 - 2015 навчальний рік

Робоча програма «Інформаційні системи і технології у фінансах» для студентів за напрямом підготовки 6.030508 Фінанси і кредит.

Розробник: Мазур Н.П., ст. викладач кафедри інформаційних технологій та математичних дисциплін Інституту суспільства Київського університету імені Бориса Грінченка

Робочу програму схвалено на засіданні кафедри інформаційних технологій і математичних дисциплін Інституту суспільства Протокол від «17» грудня 2014 року №4

Завідувач кафедри інформаційних технологій і математичних дисциплін $\mathcal{U}$  (Юртин

(Юртин I.I.)

Popuegne régime justices protonnel

© Мазур Н.П, 2015 рік © КУБГ, 2015рік

# **ЗМІСТ**

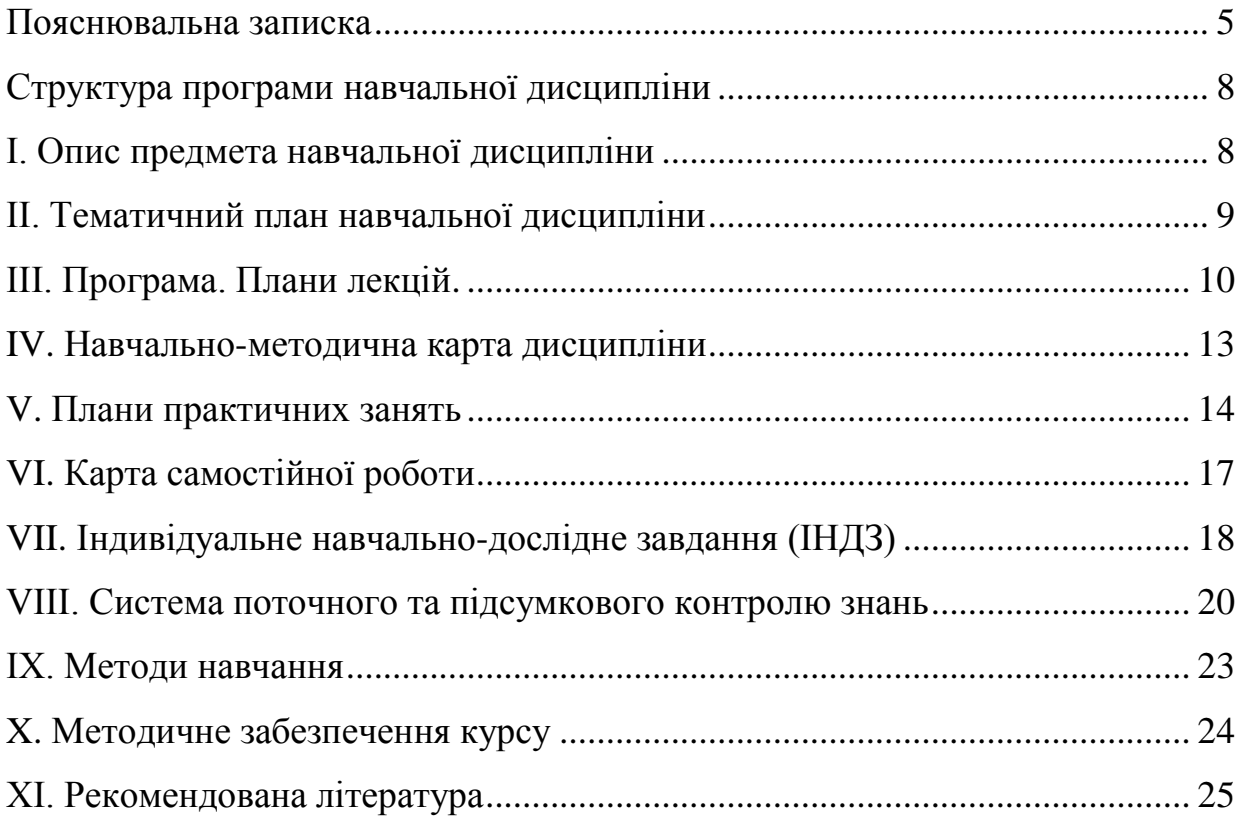

#### **ПОЯСНЮВАЛЬНА ЗАПИСКА**

Робоча навчальна програма з дисципліни «Інформаційні системи і технології у фінансах» (далі – Програма) є нормативним документом КУ імені Бориса Грінченка, який розроблено кафедрою інформаційних технологій і математичних дисциплін Інституту лідерства і соціальних наук на основі ОПП бакалаврів відповідно до затвердженого навчального плану.

Програму розроблено з урахуванням рекомендацій МОН України «Про Перелік напрямів (спеціальностей) та їх поєднання з додатковими спеціальностями і спеціалізаціями для підготовки педагогічних працівників за освітньокваліфікаційними рівнями бакалавра, спеціаліста, магістра» (лист № 1/9-736 від 06.12.2007 р.).

Програму укладено згідно з вимогами кредитно-модульної системи організації навчання в КУ імені Бориса Грінченка відповідно до вимог ОКХ, алгоритму вивчення навчального матеріалу дисципліни.

Програма визначає перелік, обсяг, складові та технологію оцінювання навчальних досягнень студентів, необхідне навчально-методичне забезпечення.

Навчальна дисципліна «Інформаційні системи і технології у фінансах» є складовою частиною нормативних дисциплін циклу професійно-практичної підготовки навчального плану.

Вивчення дисципліни передбачає розв'язання низки *завдань фундаментальної професійної підготовки фахівців вищої кваліфікації*, зокрема: опанування системою знань, умінь і навичок, необхідних для раціонального використання засобів сучасних інформаційних технологій у процесі навчання і виховання студентів, професійної підготовки висококваліфікованих і конкурентоспроможних фахівців у галузі освіти відповідно до вітчизняних та європейських стандартів.

**Мета курсу** – формування сучасного рівня інформаційної та комп'ютерної культури, набуття практичних навичок роботи на сучасній комп'ютерній техніці, розроблення на цій основі підходів щодо удосконалення системи формування

4

психолого-педагогічної готовності студентів до професійної, викладацької та науково-педагогічної діяльності.

Мета досягається через практичне оволодіння студентами навичками роботи з основними складовими сучасного програмного забезпечення персонального комп'ютера, ознайомлення з основами технології розв'язування задач за допомогою комп'ютера, починаючи від їх постановки та побудови відповідних інформаційних моделей і закінчуючи інтерпретацією результатів, отриманих за допомогою комп'ютера.

#### *Завдання курсу:*

- отримання знань, умінь і навичок, необхідних для раціонального використання засобів сучасних інформаційних технологій;
- отримання знань, умінь і навичок при розв'язуванні задач, пов'язаних з опрацюванням інформації, її пошуком, систематизацією, збереженням, поданням, передаванням;
- ознайомлення з використання інформаційних систем та технологій в системі освіти;
- ефективно використовувати сучасні прикладні програмні продукти у подальшій професійній діяльності;
- використовувати здобуті навички роботи на персональному комп'ютері для самостійного освоєння нових програмних засобів.

У процесі вивчення курсу важливо зосередити увагу на *засвоєнні знань,* отримання умінь і навичок із таких питань: інформаційна система, інформаційні технології, табличний процесор, використанні мультимедійних технологій в системі освіти, створення та використання тестових засобів навчання, робота з спеціальними програмними засобами.

Підвищенню ефективності практичних занять сприятиме передбачене програмою виконання навчально-дослідницьких завдань.

Під час виконання лабораторних занять, індивідуальної навчальнодослідницької та самостійної роботи студенти *набувають уміння та навички:*

1. Розв'язувати задачі, пов'язані з опрацюванням інформації за допомогою

5

текстового процесору, табличного процесору, програми створення презентацій.

- 2. Опрацьовувати наукову літературу по використанню інформаційних технологій.
- 3. Аналізувати та підбирати прикладне програмне забезпечення для використання в майбутній професійній діяльності.
- 4. Опрацьовувати інформаційні джерела з метою ознайомлення з технологією використання інформаційних ресурсів.
- 5. Аналізувати ефективність використання інформаційних технологій в професійній діяльності.

*Кількість годин*, відведених навчальним планом на вивчення дисципліни, становить 54 год., із них:

- лекції 12 год.;
- практичні заняття 8 год.;
- індивідуальна робота 4 год.;
- консультації 3 год.;
- підсумковий контроль (у формі модульного контролю) 3 год.;
- самостійна робота 27 год.

Вивчення навчальної дисципліни «Інформаційні системи і технології у фінансах» завершується підсумковим модульним контролем.

# **СТРУКТУРА ПРОГРАМИ НАВЧАЛЬНОЇ ДИСЦИПЛІНИ**

# **І. ОПИС ПРЕДМЕТА НАВЧАЛЬНОЇ ДИСЦИПЛІНИ**

**Предмет:** Інформаційні системи і технології у фінансах.

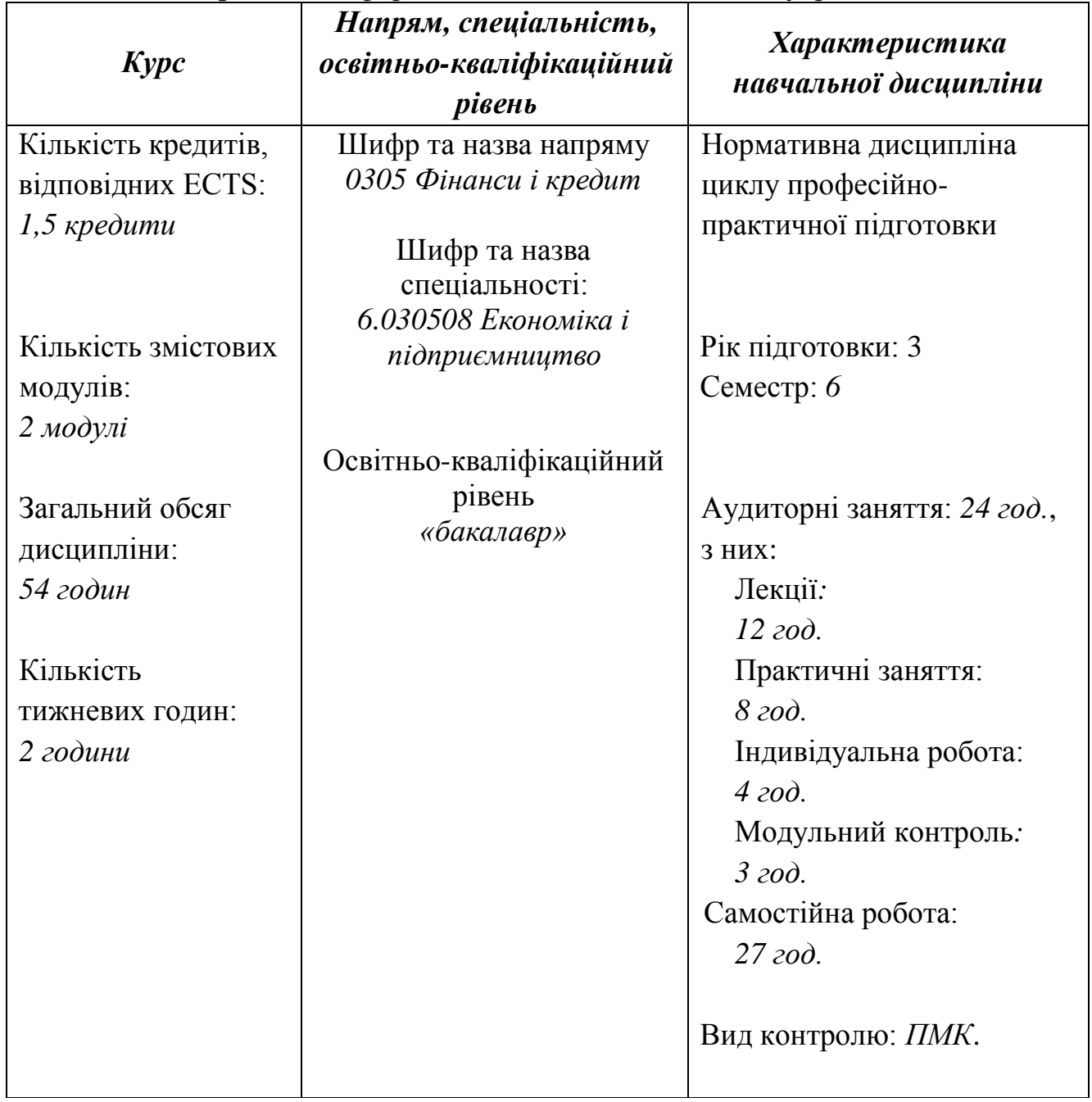

# **ІІ. ТЕМАТИЧНИЙ ПЛАН НАВЧАЛЬНОЇ ДИСЦИПЛІНИ**

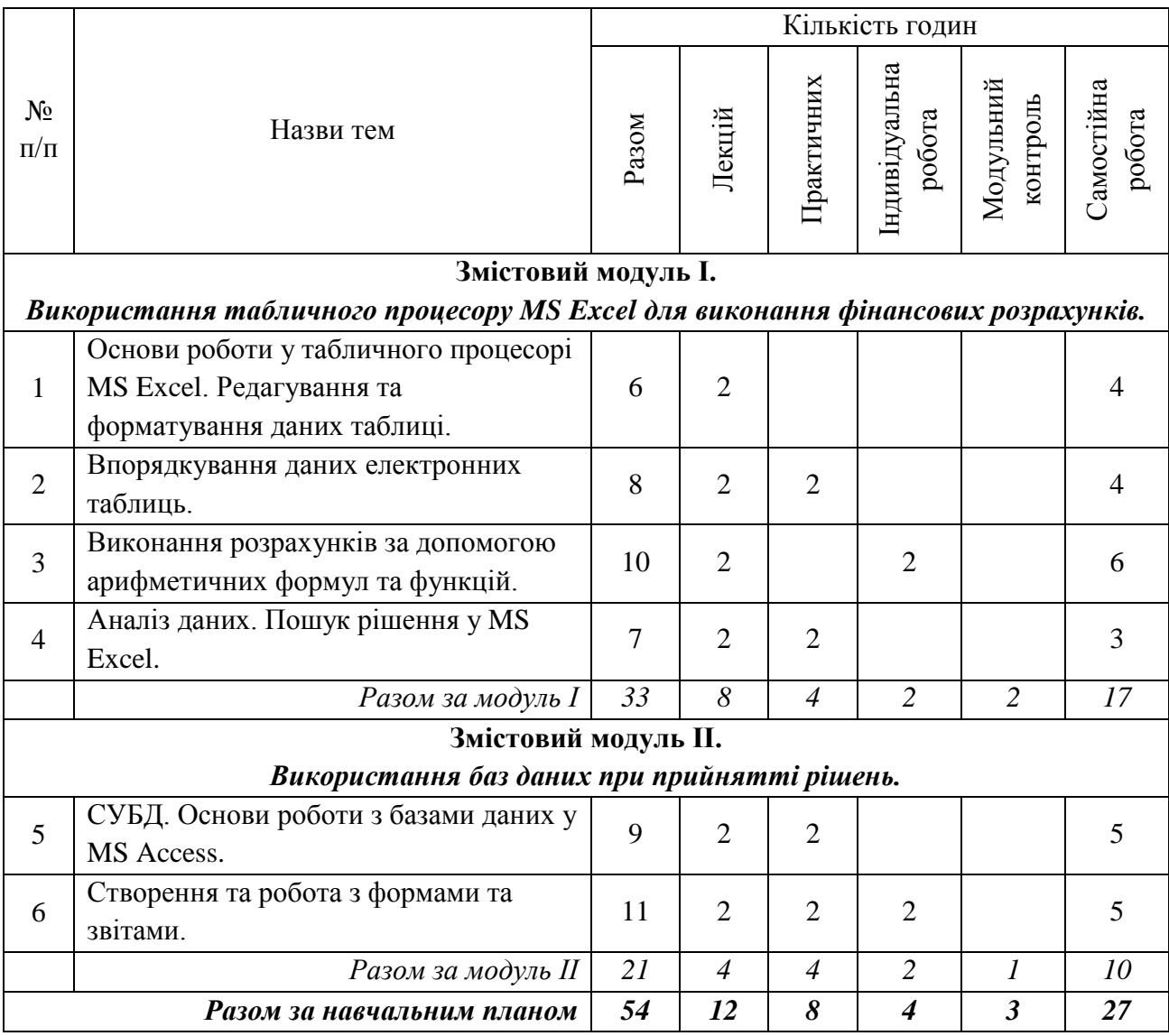

# **III. ПРОГРАМА**

## **ПЛАНИ ЛЕКЦІЙ**

### **Змістовий модуль І.**

# *Використання табличного процесору MS Excel для виконання фінансових розрахунків.*

# **Лекція 1. Основи роботи у табличного процесорі MS Excel. Редагування та форматування даних таблиці** (2 год.).

- Загальні відомості про електронні таблиці Excel.
- Структура книги MS Excel.
- Налаштування параметрів MS Excel.
- Налаштування панелі швидкого доступу.
- Введення та редагування даних різних типів.
- Автозаповнення.
- Створення власного списку автозаповнення.
- Умовне форматування.

*Основні поняття теми:* електронні таблиці MS Excel, редагування, форматування об'єктів, графічні об'єкти, список автозаповнення тощо.

Література [4, 5, 11, 12]

### **Лекція 2. Впорядкування даних електронних таблиць** (2 год.).

- Структура книги MS Excel.
- Пошук та заміна даних.
- Введення та редагування даних різних типів.
- Фільтрація та сортування.
- Використання фільтру.
- Використання макросів.
- Використання розширеного фільтру
- Консолідація даних

*Основні поняття теми:* електронні таблиці MS Excel, сортування даних, фільтрація, пошук та заміна, тощо.

Література [2, 4, 6, 8]

# **Лекція 3. Виконання розрахунків за допомогою арифметичних формул та функцій** (2 год.).

- Структура книги MS Excel.
- Налаштування параметрів MS Excel.
- Введення та редагування даних різних типів.
- Використання діаграм. Основні параметри діаграм. Редагування діаграм.
- Використання формул.

*Основні поняття теми:* електронні таблиці MS Excel, арифметичні формули, функції, групи функцій, майстер функцій, діаграми, легенда тощо.

Література [2, 7, 8, 9]

### **Лекція 4. Аналіз даних. Пошук рішення у MS Excel** (2 год.).

- Налаштування параметрів MS Excel.
- Введення та редагування даних різних типів.
- Використання діаграм. Основні параметри діаграм. Редагування діаграм.
- Використання функцій.
- Використання макросів.
- Консолідація даних.
- Аналіз даних.
- Лінійні модель аналізу даних.
- Пошук рішення.

*Основні поняття теми:* електронні таблиці MS Excel, діаграми, формула, функція, легенда, аналіз даних, пошук рішення, макрос, тощо.

Література [2, 4, 7, 9, 10]

#### **Змістовий модуль ІІ.**

#### *Використання баз даних при прийнятті рішень.*

### **Лекція 5. СУБД. Основи роботи з базами даних у MS Access** (2 год.).

- Бази даних.
- Системи управління базами даних.
- Об'єкти БД.
- Таблиці.
- Зв'язування таблиць.

*Основні поняття теми:* бази даних, таблиці, майстер таблиць, конструктор, зв'язування таблиць тощо.

Література [1, 3]

**Лекція 6. Створення та робота з формами та звітами** (2 год.).

- Бази даних.
- Поняття форми.
- Способи побудови форм.
- Поняття звіту.
- Способи побудови звітів.
- Друк звітів та форм.

*Основні поняття теми:* бази даних, форми, звіти, майстер формул та звітів, конструктор тощо.

Література [1, 3]

# **IV. НАВЧАЛЬНО-МЕТОДИЧНА КАРТА ДИСЦИПЛІНИ**

# **«Інформаційні системи і технології у фінансах»**

**термін навчання – 6 семестр**

*Разом: 54 год., лекції – 12 год., практичні заняття – 8 год., індивідуальна робота – 4 год., модульний контроль – 3 год.,*

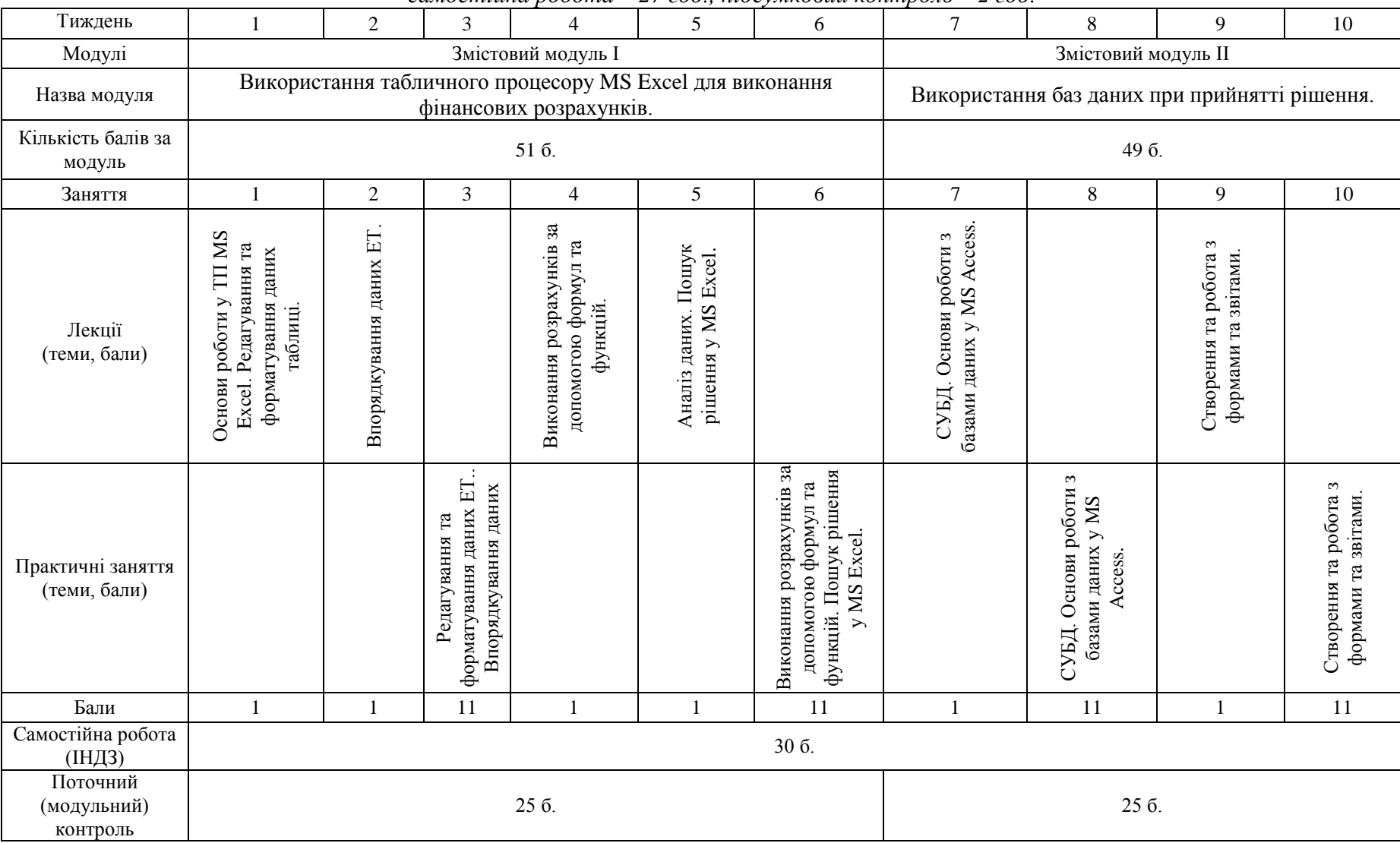

*самостійна робота – 27 год., підсумковий контроль – 2 год.*

# **V. ПЛАНИ ПРАКТИЧНИХ ЗАНЯТЬ**

#### **Змістовий модуль І.**

# *Використання табличного процесору MS Excel для виконання фінансових розрахунків.*

#### **Практичне заняття 1. Впорядкування даних електронних таблиць.**

**Мета заняття:** сформувати практичні навички роботи у табличному процесорі з впорядкування даних таблиць.

*Основні поняття теми:* електронні таблиці MS Excel, сортування даних, фільтрація, пошук та заміна, тощо.

#### **План заняття**

1. Ознайомлення з теоретичним матеріалом.

2. На основі готової таблиці виконати дії:

- Пошук та заміна даних.
- Введення та редагування даних різних типів.
- Фільтрація та сортування.
- Використання фільтру.
- Використання розширеного фільтру
- Консолідація даних.

Література [2, 4, 5, 6, 8, 11, 12]

#### **Практичне заняття 2. Аналіз даних. Пошук рішення у MS Excel**.

**Мета заняття:** сформувати практичні навички роботи у табличному процесорі з виконання розрахунків за допомогою формул та функцій; розв'язання задач оптимізації.

*Основні поняття теми:* електронні таблиці MS Excel, діаграми, формула, функція, легенда, аналіз даних, пошук рішення, макрос, тощо.

#### **План заняття**

- 1. Ознайомлення з теоретичним матеріалом.
- 2. На основі готової таблиці виконати дії:
	- Налаштування параметрів MS Excel.
- Введення та редагування даних різних типів.
- Використання діаграм. Основні параметри діаграм. Редагування діаграм.
- Використання функцій.
- Використання макросів.
- Аналіз даних.
- Лінійні модель аналізу даних.
- Пошук рішення.

Література [2, 4, 7, 8, 9, 10]

#### **Змістовий модуль ІІ.**

#### *Використання баз даних при прийнятті рішень.*

**Практичне заняття 3. СУБД. Основи роботи з базами даних у MS Access**.

**Мета заняття:** сформувати практичні навички роботи у СУБД: створення таблиць та налаштування зв'язків між ними.

*Основні поняття теми:* бази даних, таблиці, майстер таблиць, конструктор, зв'язування таблиць тощо.

#### **План заняття**

- 1. Ознайомлення з теоретичним матеріалом.
- 2. На основі готових даних виконати дії:
	- Створити базу даних.
	- Додати різними способами таблиці.
	- Налаштувати зв'язки між таблицями.

Література [1, 3]

#### **Практичне заняття 4. Створення та робота з формами та звітами**.

**Мета заняття:** сформувати практичні навички роботи у СУБД: створення форм та звітів.

*Основні поняття теми:* бази даних, форми, звіти, майстер формул та звітів, конструктор тощо.

#### **План заняття**

- 1. Ознайомлення з теоретичним матеріалом.
- 2. На основі готових даних виконати дії:
	- Створити базу даних.
	- На її основі створити форми.
	- Розглянути різні способи побудови форм.
	- Створити звіти на основі таблиць та форм.
	- Розглянути різні способи побудови звітів.
	- Друк звітів та форм.

Література [1, 3]

# **VІ. КАРТА САМОСТІЙНОЇ РОБОТИ**

 $\mathbf{r}$ 

 $\overline{\phantom{a}}$ 

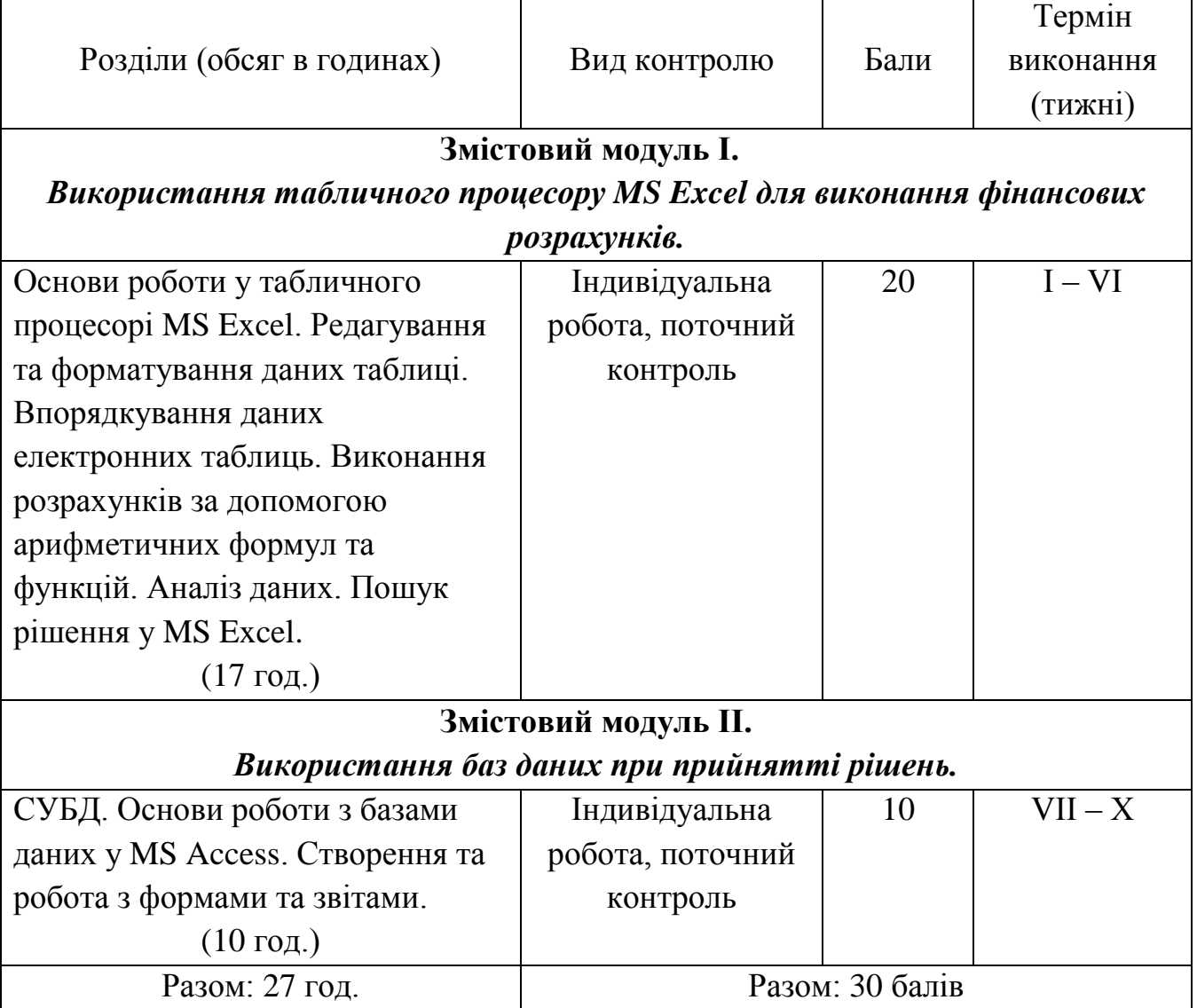

# **VIІ. ІНДИВІДУАЛЬНЕ НАВЧАЛЬНО-ДОСЛІДНЕ ЗАВДАННЯ (ІНДЗ)**

Індивідуальна навчально-дослідна робота є видом поза аудиторної індивідуальної діяльності студента, результати якої використовуються у процесі вивчення програмового матеріалу навчальної дисципліни. Завершується виконання студентами ІНЗД прилюдним захистом навчального проекту.

Індивідуальне навчально-дослідне завдання (ІНДЗ) з курсу «Інформаційні системи і технології у фінансах» – це вид науково-дослідної роботи студента, яка містить результати дослідницького пошуку, відображає певний рівень його навчальної компетентності.

*Мета ІНДЗ*: самостійне вивчення частини програмового матеріалу, систематизація, узагальнення, закріплення та практичне застосування знань із навчального курсу, удосконалення навичок самостійної навчально-пізнавальної діяльності.

*Зміст ІНДЗ:* завершена теоретична або практична робота у межах навчальної програми курсу, яка виконується на основі знань, умінь та навичок, отриманих під час лекційних, практичних занять і охоплює декілька тем або весь зміст навчального курсу.

Індивідуальне навчально-дослідне завдання виконується у формі навчального проекту «*Використання офісних продуктів для виконання фінансового аналізу та розрахунків*». Складовими проекту є:

- $\checkmark$  реферат або презентація у програмі PowerPoint чи SMART Notebook (з використанням SmartArt (схем), таблиць, гіперпосилань тощо) – подання програми виконання проекту;
- $\checkmark$  електронна таблиця (у MS Excel) обробка фінансових показників та подання їх результатів;
- база даних з таблицями, звітами та формами для подальшого імпорту даних у MS Excel.

*Порядок подання та захист ІНДЗ*

ІНДЗ подають викладачу, який веде практичні заняття з даної дисципліни і приймає екзамен або залік. Термін подання – до останнього практичного заняття у семестрі. Оцінка за ІНДЗ виставляється на заключному занятті з курсу на основі попереднього ознайомлення викладача зі змістом роботи. Можливий захист завдання у формі усного звіту студента про виконану роботу (до 5 хвилин).

Критерії оцінювання та шкалу оцінювання подано відповідно у табл. 7.1 і 7.2.

#### **Таблиця 7.1**

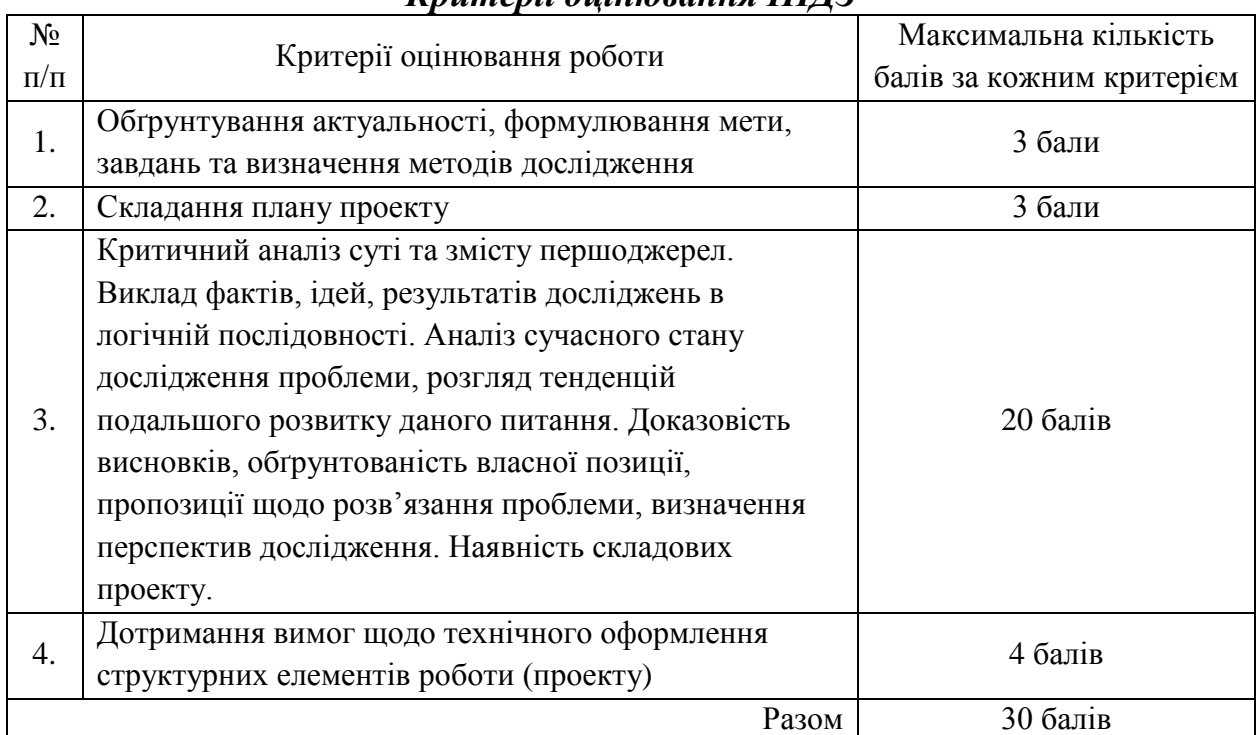

### *Критерії оцінювання ІНДЗ*

#### **Таблиця 7.2**

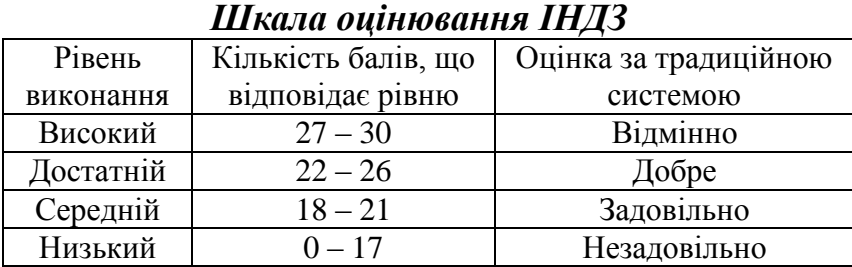

# Оцінка з ІНДЗ є обов'язковим балом, який враховується при підсумковому оцінюванні навчальних досягнень студентів з навчальної дисципліни «Інформаційні системи і технології у фінансах».

## **VIIІ. СИСТЕМА ПОТОЧНОГО ТА ПІДСУМКОВОГО КОНТРОЛЮ**

Навчальні досягнення студентів з дисципліни «Інформаційні системи і технології у фінансах» оцінюються за модульно-рейтинговою системою, в основу якої покладено принцип поопераційної звітності, обов'язковості модульного контролю, накопичувальної системи оцінювання рівня знань, умінь та навичок, розширення кількості підсумкових балів до 100.

Контроль успішності студентів з урахуванням поточного і підсумкового оцінювання здійснюється відповідно до навчально-методичної карти (п. ІV), де зазначено види й терміни контролю. Систему рейтингових балів для різних видів контролю та порядок їх переведення у національну (4-бальну) та європейську (ECTS) шкалу подано нижче у табл. 8.1 та табл. 8.2.

#### **Таблиця 8.1**

*Розрахунок рейтингових балів за видами поточного (модульного) контролю за навантаженням: 6 лекцій, 4 практичних роботи, залік.*

| $N_2$<br>$\Pi/\Pi$ | Вид діяльності                           | Кількість<br>занять | Кількість<br>рейтингових<br>балів за<br>заняття | Загальна<br>кількість<br>балів |
|--------------------|------------------------------------------|---------------------|-------------------------------------------------|--------------------------------|
|                    | Лекції                                   | 6                   |                                                 | h                              |
| 2.                 | Практичні роботи                         |                     | $10+1$                                          | 44                             |
| 3.                 | Індивідуальна науково-дослідна<br>робота |                     | 30                                              | 30                             |
| 4.                 | Модульний контроль                       |                     | 25                                              | 50                             |
|                    | Підсумковий рейтинговий бал              |                     |                                                 | 130                            |

Згідно з розпорядженням ректора № 38 від 16.02.2009 р. «Про введення в дію уніфікованої системи оцінювання навчальних досягнень студентів Університету» виконується переведення підсумкового рейтингового балу до рейтингових показників успішності у європейські оцінки ECTS за допомогою алгоритмом:

1) обществors. 
$$
k = \frac{100}{130} = 0,7692;
$$

2) отриманий протягом семестру підсумковий рейтинговий бал кожного студента множиться на коефіцієнт *k* .

### **Таблиця 8.2**

*Порядок переведення рейтингових показників успішності у європейські оцінки* 

| Підсумкова кількість<br>балів (max $-100$ ) | Оцінка за 4-бальною<br>шкалою                            | Оцінка за шкалою<br><b>ECTS</b> |
|---------------------------------------------|----------------------------------------------------------|---------------------------------|
| $1 - 34$                                    | «незадовільно»<br>(з обов'язковим повторним<br>курсом)   | F                               |
| $35 - 59$                                   | «незадовільно»<br>(з можливістю повторного<br>складання) | FX                              |
| $60 - 68$                                   | «задовільно»                                             | E                               |
| $69 - 74$                                   |                                                          | D                               |
| $75 - 81$                                   |                                                          | $\subset$                       |
| $82 - 89$                                   | «добре»                                                  | B                               |
| $90 - 100$                                  | «відмінно»                                               | A                               |

*ECTS (залік)*

Загальні критерії оцінювання успішності студентів, які отримали за 4 бальною шкалою оцінки «відмінно», «добре», «задовільно», «незадовільно», подано у табл. 8.3.

#### **Таблиця 8.3**

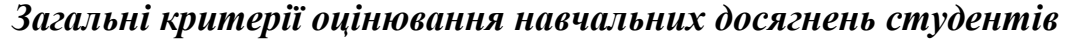

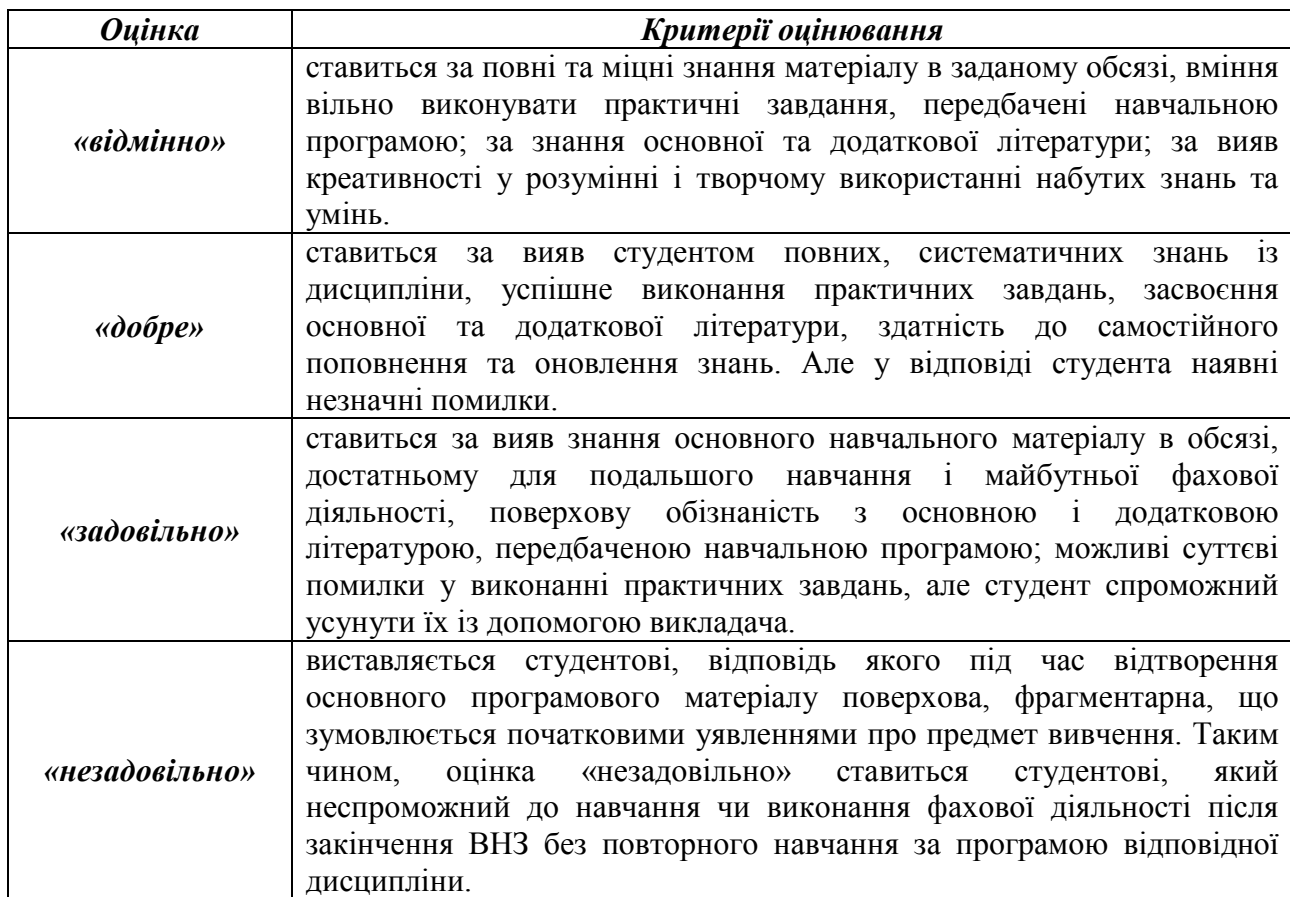

Кожний модуль включає бали за поточну роботу студента на практичних заняттях, виконання самостійної роботи, модульну контрольну роботу.

Виконання модульних контрольних робіт здійснюється в електронному вигляді та з використанням роздрукованих завдань.

Модульний контроль знань студентів здійснюється після завершення вивчення навчального матеріалу модуля.

У процесі оцінювання навчальних досягнень студентів застосовуються такі методи:

- *Методи усного контролю*: індивідуальне опитування, фронтальне опитування, співбесіда, екзамен.
- *Методи письмового контролю:* модульне письмове тестування; підсумкове письмове тестування, реферат, звіт.
- *Комп'ютерного контролю:* тестові програми.
- *Методи самоконтролю:* уміння самостійно оцінювати свої знання, самоаналіз.

Кількість балів за роботу з теоретичним матеріалом, на практичних заняттях, під час виконання самостійної роботи залежить від дотримання таких вимог:

- своєчасність виконання навчальних завдань;
- повний обсяг їх виконання;
- якість виконання навчальних завдань;
- самостійність виконання;
- творчий підхід у виконанні завдань.

# **IХ. МЕТОДИ НАВЧАННЯ**

### *І. Методи організації та здійснення навчально-пізнавальної діяльності*

#### 1) **За джерелом інформації**:

- *Словесні:* лекція (традиційна, проблемна, лекція-прес-конференція) із застосуванням комп'ютерних інформаційних технологій (презентація у PowerPoint або Smart Notebook), практичні роботи, пояснення, розповідь, бесіда.
- *Наочні:* спостереження, ілюстрація, демонстрація.
- *Практичні:* вправи.

#### 2) **За логікою передачі і сприймання навчальної інформації**:

- індуктивні;
- дедуктивні;
- аналітичні;
- синтетичні.

#### 3) **За ступенем самостійності мислення**:

- репродуктивні;
- пошукові;
- дослідницькі.

#### 4) **За ступенем керування навчальною діяльністю**:

- під керівництвом викладача;
- самостійна робота студентів з книгою;
- виконання індивідуальних навчальних проектів.

#### *ІІ. Методи стимулювання інтересу до навчання і мотивації навчально-*

#### *пізнавальної діяльності:*

1) *Методи стимулювання інтересу до навчання*:

- навчальні дискусії;
- створення ситуації пізнавальної новизни;
- створення ситуацій зацікавленості (метод цікавих аналогій тощо).

# **Х. МЕТОДИЧНЕ ЗАБЕЗПЕЧЕННЯ КУРСУ**

- Робоча навчальна програма.
- Опорні конспекти лекцій.
- Навчальні посібники.
- Збірка тестових і контрольних завдань для тематичного (модульного) оцінювання навчальних досягнень студентів.
- Засоби підсумкового контролю (комп'ютерна програма тестування, комплект друкованих завдань для підсумкового контролю).
- Презентації.
- Завдання для ректорського контролю знань студентів з навчальної дисципліни «Інформаційні системи і технології у фінансах».

### **XІ. РЕКОМЕНДОВАНА ЛІТЕРАТУРА**

#### *Основна*

- 1. Агальцов В.П. Базы данных (+ CD-ROM). Москва, Мир, 2002. 376 с.
- 2. Джинджер Саймон. Расчеты и анализ данных в Excel. Санкт-Петербург, НТ Пресс, 2009. – 512 с.
- 3. Диго С.М. Проектирование и использование баз данных. М.: Финансы и статистика, 1995. – 208 с.
- 4. Долженков В., Стученков А. Microsoft Office Excel 2010 (+ CD-ROM). М., БХВ-Петербург, 2011. – 816 с.
- 5. Долженков В., Стученков А. Самоучитель Excel 2010. М., БХВ-Петербург, 2011. – 400 с.
- 6. Мак-Дональд Мэтью. Excel 2007. Недостающее руководство. М., БХВ-Петербург, Русская Редакция, 2008. – 832 с.
- 7. Мидлтон М.Р. Анализ статистических данных с использованием Microsoft Excel для Office XP. – М., Бином. Лаборатория знаний, 2005. – 296 с.
- 8. Сероский В.В., Козлов Д.А. Графики, вычисления и анализ данных в Excel 2007. Самоучитель. – Санкт-Петербург, Наука и техника, 2009. – 340 с.
- 9. Уокенбах Джон. Формулы в Microsoft Office Excel 2007. Диалектика,  $2008. - 736$  c.
- 10. Бизнес-анализ с помощью Microsoft Excel М.: Издательский дом "Вильямс", 2003. – 448с.

#### *Додаткова*

- 11. Інформатика: Комп'ютерна техніка. Комп'ютерні технології: Підручник для студентів вищих навчальних закладів / За ред. О.І. Пушкаря – К.: Видавничий центр "Академія", 2003. – 704 с.
- 12. Основи інформатики та обчислювальної техніки. Навч. посіб./ В.Г. Іванов, В.В. Карасюк, М.В. Гвозденко: за ред. В.Г. Іванова. – К.:Юрінком інтер, 2004. – 328с.

Робоча програма «Інформаційні системи і технології у фінансах» для студентів за напрямом підготовки 6.030508 Фінанси і кредит.

Розробник: Мазур Н.П., ст. викладач кафедри інформаційних технологій та математичних дисциплін Інституту суспільства Київського університету імені Бориса Грінченка.

**\_\_\_\_\_\_\_\_\_\_\_\_\_\_\_\_\_\_\_\_\_\_\_\_\_\_\_\_**

Б 72 Інформаційні системи і технології у фінансах. Програма навчальної дисципліни / – К.: Київський університет імені Бориса Грінченка, 2013. – 26 с.